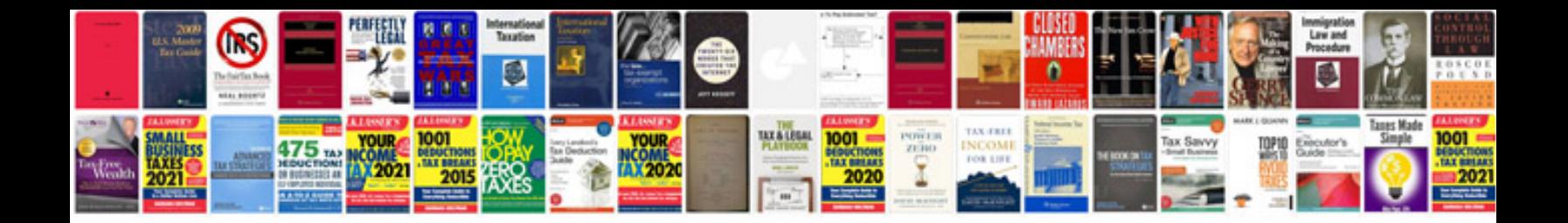

**Formacion del docente en mexico**

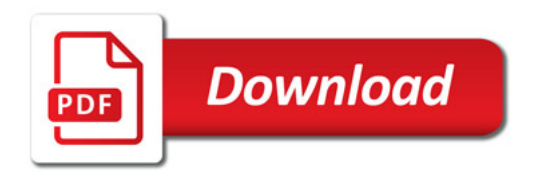

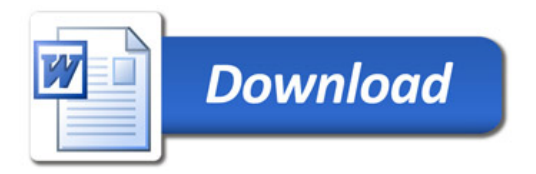